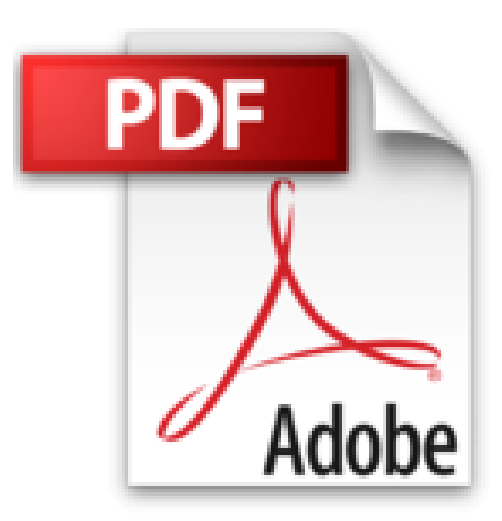

# **Excel 2013 et VBA Mégapoche Pour les Nuls**

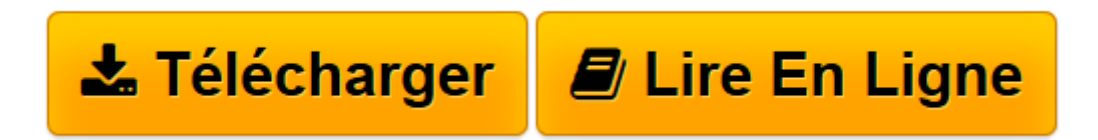

[Click here](http://bookspofr.club/fr/read.php?id=2754054243&src=fbs) if your download doesn"t start automatically

## **Excel 2013 et VBA Mégapoche Pour les Nuls**

Greg HARVEY, John WALKENBACH

**Excel 2013 et VBA Mégapoche Pour les Nuls** Greg HARVEY, John WALKENBACH

EXCEL 2013. On se jette à l'eau. L'art et la manière de modifier un classeur. S'organiser et rester organisé. VBA. Débuter avec la programmation VBA sous Excel. Comment VBA travaille avec Excel. Les concepts de la programmation

**[Télécharger](http://bookspofr.club/fr/read.php?id=2754054243&src=fbs)** [Excel 2013 et VBA Mégapoche Pour les Nuls ...pdf](http://bookspofr.club/fr/read.php?id=2754054243&src=fbs)

**[Lire en ligne](http://bookspofr.club/fr/read.php?id=2754054243&src=fbs)** [Excel 2013 et VBA Mégapoche Pour les Nuls ...pdf](http://bookspofr.club/fr/read.php?id=2754054243&src=fbs)

### **Téléchargez et lisez en ligne Excel 2013 et VBA Mégapoche Pour les Nuls Greg HARVEY, John WALKENBACH**

800 pages Extrait Extrait de l'introduction

Excel 2013 & VBA pour les Nuls expose toutes les techniques fondamentales que vous devez connaître pour créer, modifier, mettre en forme et imprimer vos propres feuilles de calcul. En plus de vous montrer ce qu'est une feuille de calcul, ce livre explique comment créer des graphiques et des bases de données, et analyser des données. Dans la seconde partie de ce livre vous serez initié à la programmation VBA qui vous permet d'optimiser tous vos calculs sous Excel.

#### A propos de ce livre

Ce livre n'a pas été conçu pour être lu de la première à la dernière page. Bien que les chapitres se succèdent dans un ordre à peu près logique, un peu comme si vous appreniez à utiliser Excel dans un centre de formation, chacun des sujets couverts dans un chapitre est indépendant des autres.

Chaque sujet commence par un exposé qui explique son utilité et comment le mettre en oeuvre. A l'instar d'autres logiciels sophistiqués, Excel propose toujours plusieurs moyens d'accomplir une tâche. Pour ne pas vous embrouiller, j'ai délibérément réduit le choix au cheminement le plus efficace. Plus tard, si vous en avez envie, vous pourrez toujours expérimenter d'autres moyens d'y parvenir. Pour le moment, tenez-vous-en à la voie que je décrirai. J'ai essayé autant que possible de vous éviter d'avoir à vous rappeler ce qui est traité ailleurs dans le livre. Cependant, de temps en temps, vous aurez droit à une référence croisée qui vous renverra à une autre section ou chapitre. Le plus souvent, ces références croisées sont censées vous aider à compléter votre information sur tel ou tel sujet, si vous en avez le temps et si cela vous intéresse. Sinon, faites simplement comme si elles n'existaient pas.

Les conventions utilisées dans ce livre

Les informations qui suivent vous expliquent quelque peu comment les choses sont présentées dans ce livre. Les éditeurs appellent cela des conventions, mais, contrairement aux conventions politiques américaines, il n'est besoin ni de faire campagne, ni de rameuter les pom-pom girls, ni de s'en prendre à l'adversaire. Présentation de l'éditeur

Ce livre contient 2 titres en 1 et va vous permettre d'apprendre l'utilisation de base d'Excel et ensuite d'aller plus loin dans l'utilisation de votre tableur. Par exemple automatiser certaines tâches, échanger et traiter des données en provenance de différentes applications Office, ou personnaliser votre logiciel.

#### **Au programme :**

une première feuille de calcul à partir de zéro entrée et mise en forme des données utiliser les formules et les fonctions créer des graphiques travailler avec les hypothèses

tableaux croisés dynamiques éviter de programmer avec les macros, les bases du VBA, lancer des programmes VBA, l'éditeur VBA sur le bout des doigts, créer des formulaires interactifs, créer des boîtes de dialogues des macros complexes Biographie de l'auteur Greg Harvey est président directeur général de la société of Mind Over Media, Inc. Il est l'auteur de tous les livres sur Excel dans la collection pour les Nuls depuis la première version.

Download and Read Online Excel 2013 et VBA Mégapoche Pour les Nuls Greg HARVEY, John WALKENBACH #VTZ5I7093E2

Lire Excel 2013 et VBA Mégapoche Pour les Nuls par Greg HARVEY, John WALKENBACH pour ebook en ligneExcel 2013 et VBA Mégapoche Pour les Nuls par Greg HARVEY, John WALKENBACH Téléchargement gratuit de PDF, livres audio, livres à lire, bons livres à lire, livres bon marché, bons livres, livres en ligne, livres en ligne, revues de livres epub, lecture de livres en ligne, livres à lire en ligne, bibliothèque en ligne, bons livres à lire, PDF Les meilleurs livres à lire, les meilleurs livres pour lire les livres Excel 2013 et VBA Mégapoche Pour les Nuls par Greg HARVEY, John WALKENBACH à lire en ligne.Online Excel 2013 et VBA Mégapoche Pour les Nuls par Greg HARVEY, John WALKENBACH ebook Téléchargement PDFExcel 2013 et VBA Mégapoche Pour les Nuls par Greg HARVEY, John WALKENBACH DocExcel 2013 et VBA Mégapoche Pour les Nuls par Greg HARVEY, John WALKENBACH MobipocketExcel 2013 et VBA Mégapoche Pour les Nuls par Greg HARVEY, John WALKENBACH EPub

#### **VTZ5I7093E2VTZ5I7093E2VTZ5I7093E2**